## **保存したルートを削除する**

## 保存したルートを削除することができます。

あらかじめルートを保存しておきます。LBF「現在のルートを保存する」D-23

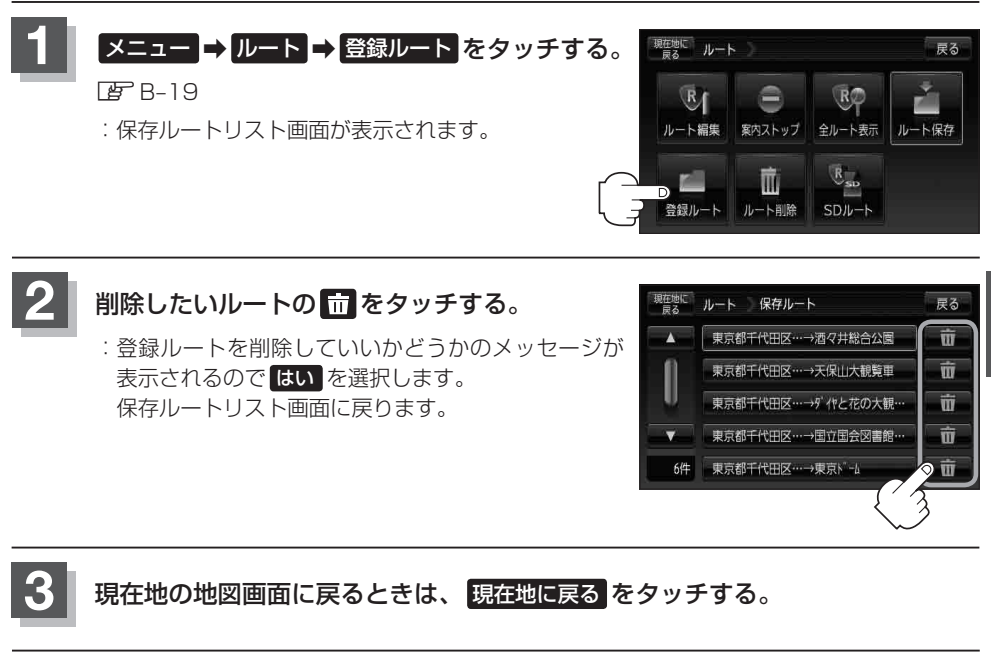